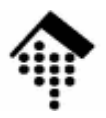

# **LV8111 - Geschäftsprozessintegration**

### Eine Vertiefungsveranstaltungim Master-Studiengang Informatik

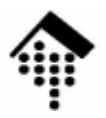

# RESTful Web Services

### Oder: Verteilte Anwendungen auf der Basis vom WWW

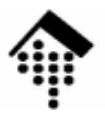

# **REST**

### **Re**presentational **S**tate **T**ransferEin <u>Architekturstil</u> zur Vereinfachung von Web Services

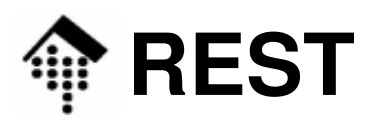

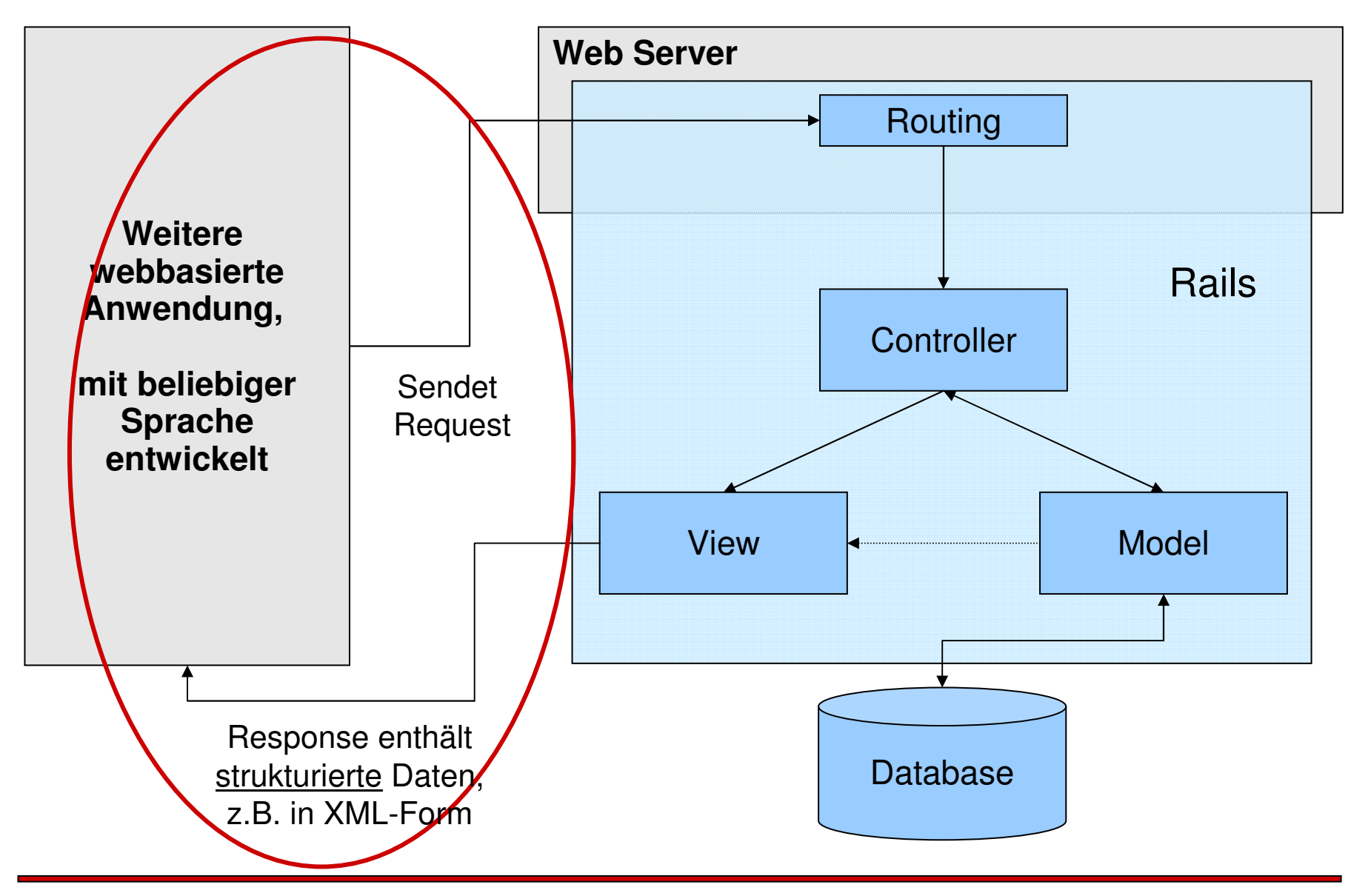

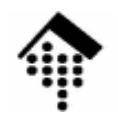

# **REST vs. Web Services**

- •Derzeitiger "*mainstream*":
	- Anwendungskopplung mit Web Services auf Basis von SOAP und WSDL
- SOAP
	- Fil Ein Protokollrahmen (ehemals ein reines Protokoll)
		- RPC-Stil: "Verpacken" von Funktionsaufrufen und allen Argumenten
		- Dokumenten-Stil: "Eintüten" eines XML-Dokuments in eine Verwaltungsstruktur (Envelope, Header)
		- $\bullet~$  Verschiedene "Bindings": Meist HTTP, aber auch SMTP, FTP etc. möglich
- • WSDL (Web Service Description Language)
	- Wie der Name schon sagt: Eine Sprache zur exakten Definition von Web Services (Methoden, Parameter, Bindings, Web-Adressen, Datentypen…)
	- Wird meist als Grundlage für Code-Generatoren genutzt

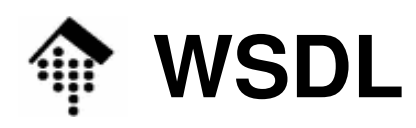

**IC** 

#### •WSDL: Anwendungsszenarien

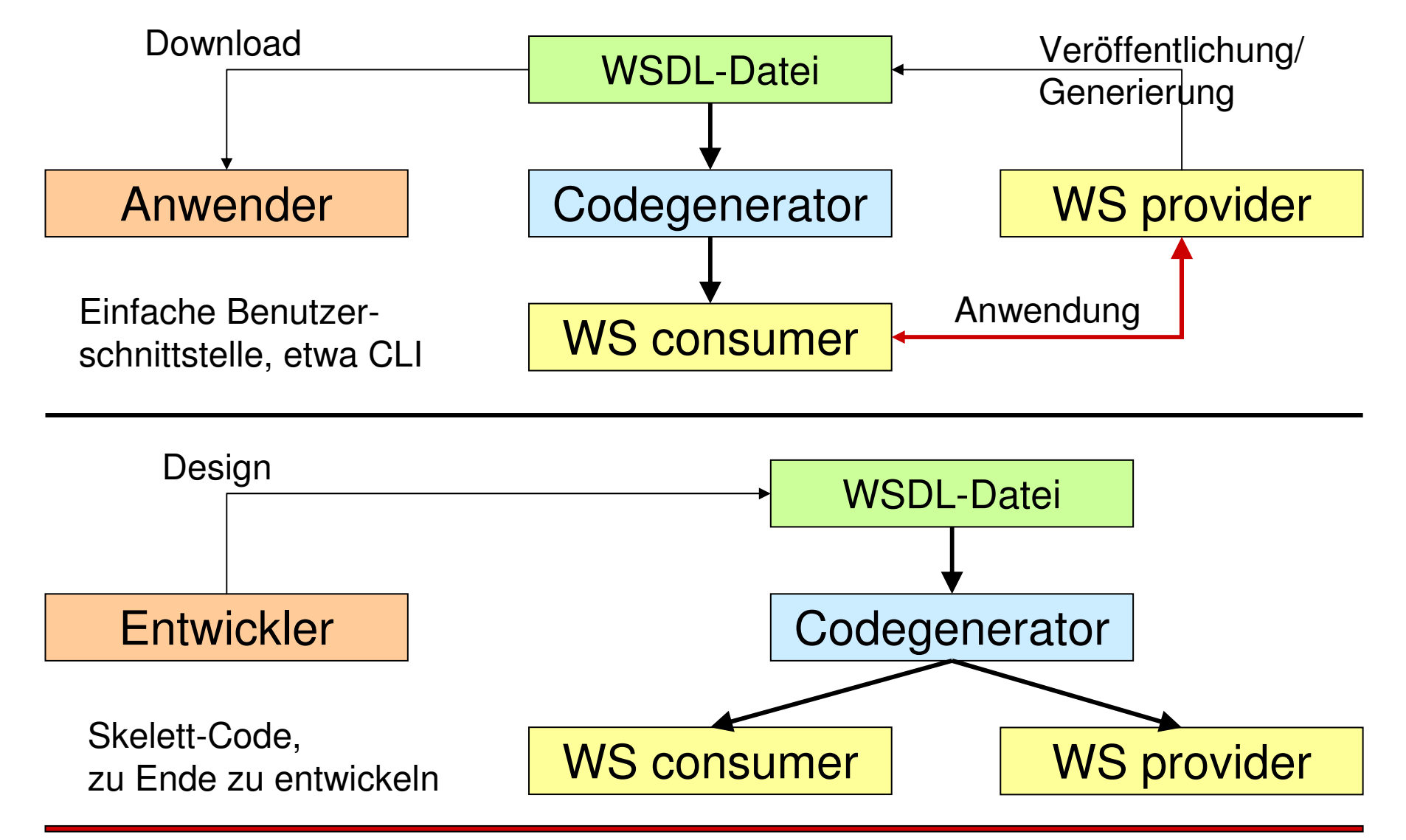

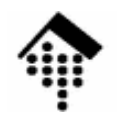

# **REST vs. Web Services**

- • Kritik an SOAP & Co.
	- Sehr (zu?) komplex
	- Gewaltiger Overhead
	- Funktioniert nach völlig anderen Kriterien als das WWW
	- Skalierbarkeit?
- • Die Position von REST
	- Endgültig Abschied vom RPC-Bild, Beschränkung auf HTTP
	- Anwendungen im WWW verwalten (abstrakte) Ressourcen
	- Ressourcen werden mittels URIs identifiziert
	- Ressourcen besitzen verschiedene Darstellungen, z.B. als HTML-Seite, XML-Repräsentation, RDF-Dokument, PDF, …
	- Anwendungen werden gekoppelt über
		- den Austausch solcher Darstellungen und
		- Kommandos, was mit (per URI identifizierten) Ressourcen geschehen soll

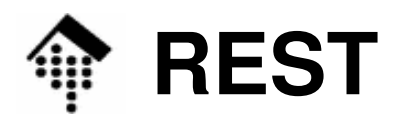

#### •Ursprung von REST

- [1] Dissertation: Roy T. Fielding, *Architectural Styles and the Design of* Network-based Software Architectures, UC Irvine, 2000.
	- http://www.ics.uci.edu/~fielding/pubs/dissertation/top.htm
- Einführende Online-Literatur
	- [2] Thomas Bayer, REST Web Services eine Einführung, OIO, 11-2002
		- http://www.oio.de/public/xml/rest-webservices.htm(Vorsicht – der Artikel enthält einige Fehler!)
	- [3] Ralf Wirdemann, Thomas Baustert, RESTful RAILS, b-simple.de, Hamburg, 01-2007
		- http://www.b-simple.de/download/restful\_rails\_de.pdf

[4] Rails-Beispiele: http://api.rubyonrails.org/

- Files: **Files: vendor/rails/activeresource/README**
- Classes: **Classes: ActiveResource:Base**

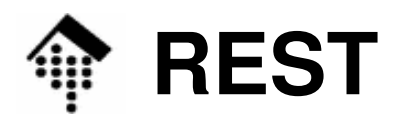

- • Die Sicht von REST: Lauter Ressourcen!
	- Ressourcen sind Objekte, auf die sich per URL verweisen lässt, insbesondere:
		- XML-Dokumente
		- HTML-Dateien
		- RDF-Dateien, …
- REST oder: Die Wiederentdeckung von HTTP
	- Von allen HTTP-Methoden verwenden Browser als s Von allen HTTP-Methoden verwenden Browser als auch Web Service-Komponenten praktisch nur GET und POST
	- REST greift das ursprünglich von HTTP verfolgte Konzept der verteilten Autorenschaft wieder auf.
	- REST verwendet dazu auch die HTTP-Methoden PUT, DELETE sowie HEAD und OPTIONS
- • HTTP-Kommandos aus Sicht von REST:
	- Kommando = Satz, Methode = Verb, URI = Nomen

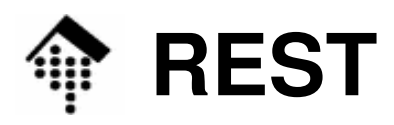

### • HTTP und CRUD

- Dar Lahanezukl Der Lebenszyklus eines Datenbankeintrags / einer Ressource, (meist aus objekt-relationaler Sicht) wird durch folgende Methoden realisiert:
	- **<sup>C</sup>** reate
	- **<sup>R</sup>** ead
	- **<sup>U</sup>** pdate
	- **<sup>D</sup>** elete
- – Direkte Entsprechung bei HTTP
	- C reate POST <url0> • C reate
	- R ead GET <url1> • Read
	- U pdate  $PUT \quad <$ url1 $>$
	- D elete  $DELETE$   $\lt$ url1 $>$

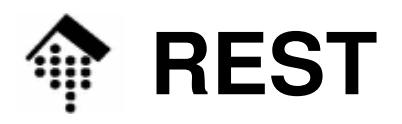

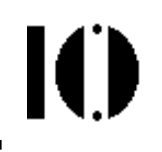

- Weitere HTTP-Methoden für REST?
	- HEAD
		- Fordert Metadaten zur angegebenen Ressource an
	- OPTIONS
		- Ermittlung der für eine Ressource verfügbaren Methoden

(leider noch keine Beispiele gefunden)

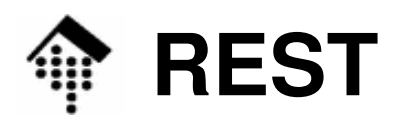

- • Konsequenzen für webbasierte Anwendungen
	- Entfernung der Controller-Methoden aus den URLs
	- Enge Kopplung zwischen Controller-Methoden und HTTP-Methoden
	- Controller und Ressource verschmelzen zu einer Einheit
	- URLs werden zu reinen, einheitlich strukturierten resource identifiers
- $\bullet$  URL-Analyse, gewöhnliche URLs Szenario: Anlegen einer BestellungGETmy base url/cgi-bin/bestellen.pl?id=54321&action="create" POST *my\_base\_url*/cgi-bin/bestellen.pl?id=54321&action="create" Aktion / MethodeID der **Bestellung** Zuständiger **Controller** HTTP-MethodeURLs enthalten ID, Controller und Methode!
	- GET oder POST? Beides könnte funktionieren! GET wäre aber schlechter Stil, da "Lesen" keine Seiteneffekte haben sollte.

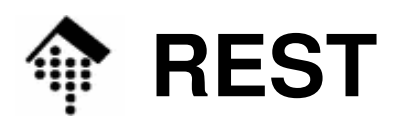

#### •Beispiele

- Δhruf Abruf einer HTML-Seite
	- Gewöhnlich: GET *my\_base\_url*/index.html
	- REST-Stil: GET my\_base\_url/some\_pages/
- Anlegen einer neuen Bestellung
	- Schlecht: GET my\_base\_url/cgi-bin/bestellen.pl?id=54321&action="create" • Schlecht:
	- Besser: POST *my\_base\_url*/cgi-bin/bestellen.pl?action="create"
	- REST-Stil: POSTPOST my base url/bestellungen
- Löschen einer vorhandenen Bestellung
	- Gewöhnlich: POST *my\_base\_url*/cgi-bin/bestellen.pl?id=54321&action="delete"
	- REST-Stil: DELETEDELETE my base url/bestellungen/54321
- HTTP-Analyse, REST-Stil

URLs identifizieren nur Ressourcen

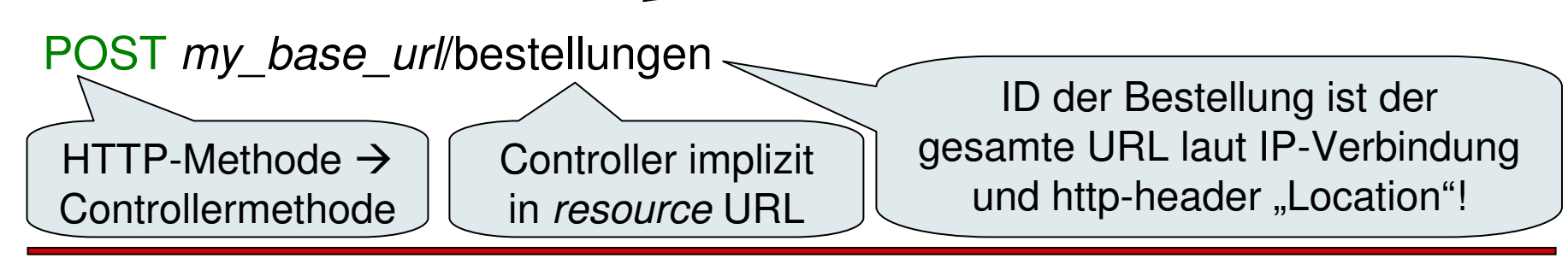

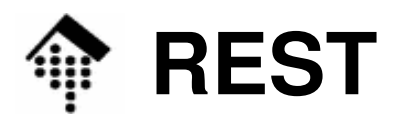

#### $\bullet$ Beispiel

- Quelle: http://rest.blueoxen.net/cgi-bin/wiki.pl?ResourcesAsObjects
- **C->S: GET http://example.com/lightbulb/on HTTP/1.1**
- C<-S: HTTP/1.1 200 OK
- C<-S: Content-Type: text/plain

 $C < -S$ :

- $C < -S$ : false
- **C->S: PUT http://example.com/lightbulb/on HTTP/1.1**
- **C->S: Content-Type: text/plain**

**C->S:** 

**C->S: true**

C<-S: HTTP/1.1 200 OK

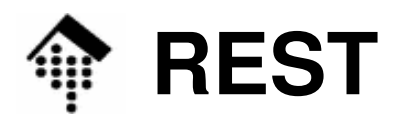

#### •Beispiel

(Im Sinn von KNX modifiziert) Man erkennt: Selbst Textmodus genügt

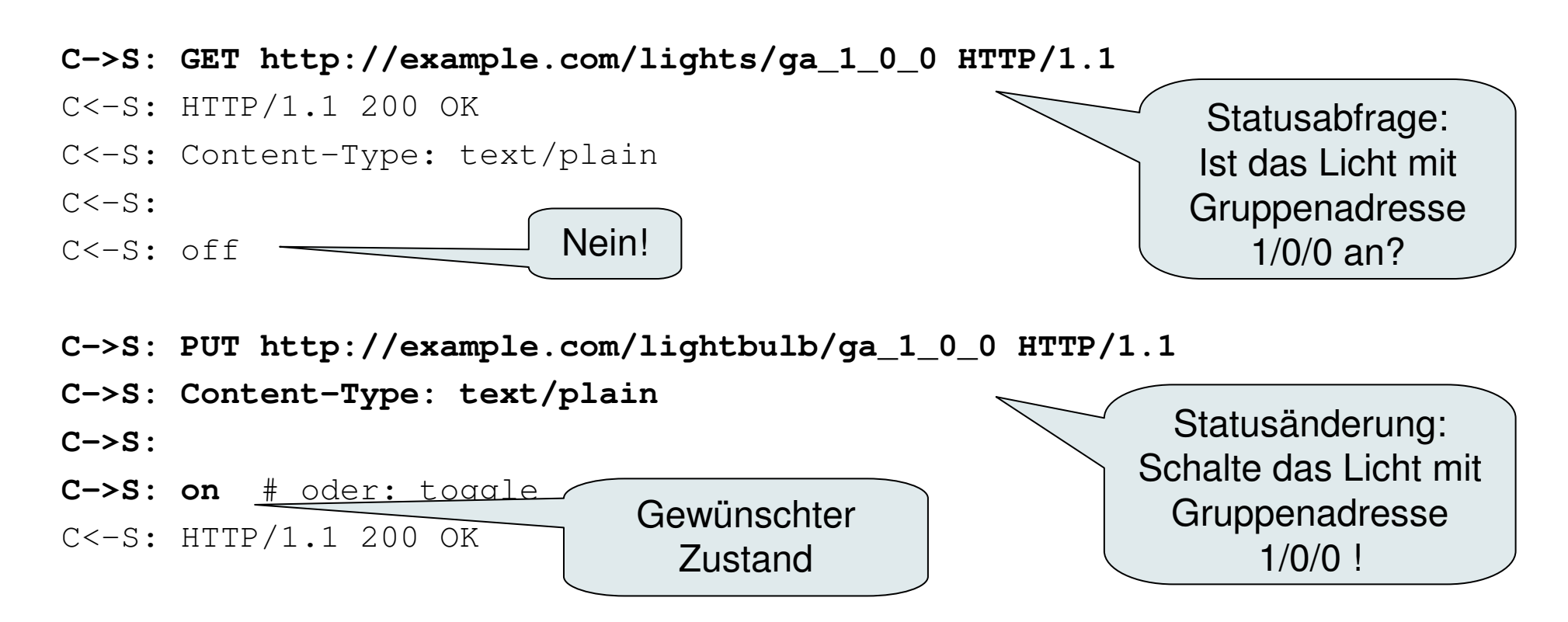

# **REST: Zusammengesetzte Objekte**

```
GET /warenkorb/5873 HTTP/1.0HTTP/1.1 200 OK Content-Type: text/xmlHost: …<?xml version="1.0"?>
<warenkorb xmlns:xlink="http://www.w3.org/1999/xlink">
  <kunde xlink:href="http://shop.oio.de/kunde/5873">5873</kunde>
  <position nr="1" menge="5">
    <artikel xlink:href="http://shop.oio.de/artikel/4501" nr="4501">
      <beschreibung>Dauerlutscher</beschreibung></artikel></position>
<position nr="2" menge="2">
    <artikel xlink:href="http://shop.oio.de/artikel/5860" nr="5860">
      <beschreibung>Earl Grey Tea</beschreibung>
    </artikel></position></warenkorb>Warenkorb
                                         anfordernErgebnis
(Header ergänzt)Quelle: [2]
```
ЮI

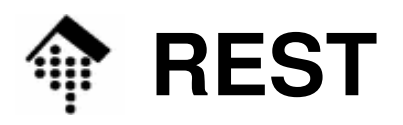

- • Zusammengesetzte Objekte
	- Kunden, Warenkörbe und Artikel werden als separate Ressourcen behandelt und geführt – d.h. mit eigenen URLs
	- Referenzierung von Objekten geschieht mittels deren URLs und dem Standard XLink (vgl. LV "XML-Technologien")
	- Es besteht Konsistenz mit WWW-Gewohnheiten
		- Das XML-Dokument ließe sich mit CSS kombiniert direkt im Browser anzeigen
		- Die XLink-Elemente würde ein Browser beim Anklicken verfolgen ( $\rightarrow$  *drill down*)!
- Kommentare zum Beispiel
	- Warenkorb-ID und Kunden-ID sind identisch, ihre URLs nicht
	- Der Dokumententyp stellt einen Kompromiss zwischen Lesbarkeit für Menschen und maschineller Verarbeitbarkeit dar.
		- Einige Angaben sind redundant, z.B. Artikel- und Kundennummer
		- Das Element "Beschreibung" ist für maschinelle Verarbeitung unnötig

#### Anregung: Geschäftsprozess-Integration mit dem REST-Architekturstil?

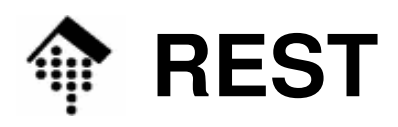

- • Aktuelle Diskussionen
	- Ruby on Rails (RoR) 2.x:
		- ActiveService-Modul (XML-RPC, SOAP) wird ausgegliedert
		- Nachfolge: REST-Modul **ActiveResource**
		- Grund: Einfacher, besser mit RoR und Web-Prinzipien verträglich
	- Kritik an SOAP
		- SOAP hat sich von einem Protokoll zu einem Protokoll-Framework entwickelt.
		- SOAP versucht inzwischen derart viele Dinge zu ermöglichen, dass neue Verwirrung entsteht. Beispiel: RPC- versus Dokumentenmodus
		- SOAP-Typisierung ist inzwischen von XML Schema ersetzt worden. Dies war aber ein zentrales Anliegen, SOAP zu entwickeln.
		- SOAP funktioniert nicht so wie das WWW im allgemeinen (kein Ressourcen-Modell), REST sehr wohl.

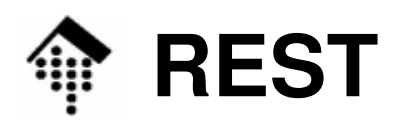

- • Aktuelle Diskussionen
	- Kritik & Fragen an REST
		- Sicherheitsaspekte, die über HTTPS hinausgehen, werden nicht berücksichtigt
		- Was wird aus WSDL und aus der darauf basierenden Code-Generierung?
		- Wie beschreibt man die auszutauschenden Ressourcen *einheitlich*? Wie beschreibt man insb. Nicht-XML-Ressourcen?
		- SOA auf Basis von SOAP & WSDL ist inzwischen in vielen Unternehmen eine akzeptierte Technologie. Sie erfährt umfangreichen Support u.a. von Microsoft, IBM und Sun. REST ist bei weitem nicht so weit verbreitet und unterstützt. (Wie schnell) wird sich das ändern?

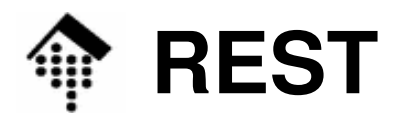

- • Rails-Demo: Ein REST-Client für Book-Objekte
	- TCPmon starten (Einstellen: auf Port 3001 lauschen, an 3000 weiterleiten)**java –cp axis.jar org.apache.axis.utils.tcpmon**
	- Im Lib-Projekt Rails-Konsole starten, folgenden Code eingeben:

```
class Book < ActiveResource::Base
```

```
self.site ="http://localhost:3001/"
```

```
end
```
# Analogie beachten: class Book < ActiveRecord::Base

```
# Client-Anwendungbk = Book.find 1 # XML-Datenaustausch sowie HTTP-Kommandos
bk = Book.new # beachten
bk.title ="Test-Titel" # usw., alle Mussfelder belegen!
bk.save # TCPmon-Ausgabe beachten. Fehlerfall?
Book.find :all # Auch Arrays von Objekten erhältlich
```
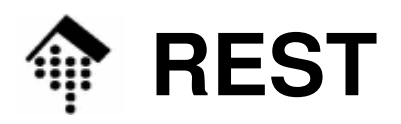

- • Rails-Demo: Fazit
	- Zugriff auf Objekte einer entfernten Anwendung erfolgt weitgehend transparent und fast wie bei lokalen Objekten über ActiveRecord
	- Die Darstellung beruht auf einem hinterlegten Mapping zwischen einer automatisch generierten bzw. ausgewerteten XML-Struktur und dynamisch verfügbaren Attributen bzw. enthaltenen Objekten
	- Das lokal erzeugte Objekt muss zum auf dem entfernten System hinterlegten Modell / Datenbankschema passen, ansonsten werden Schritte wie "save" scheitern
	- Auch Fehlermeldungen werden vom Protokoll berücksichtigt
	- Keine Formatbeschreibungen wie WSDL, keine strenge Typisierung ganz in der Skriptsprachen-Tradition
- • Insgesamt:
	- Eine derart einfache und bequeme Art der Anwendungskopplung, dass man SOAP nicht vermisst